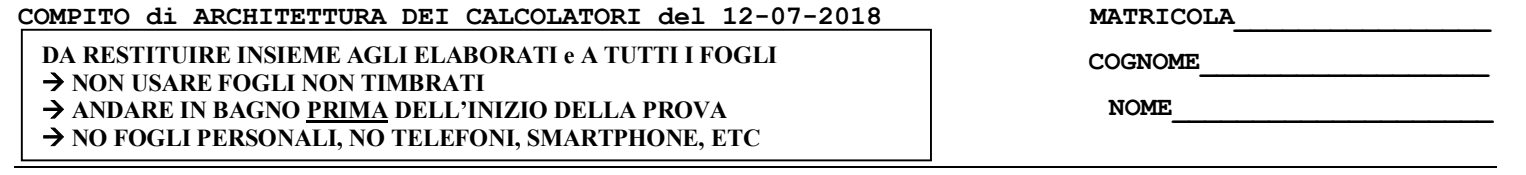

## **SVOLGIMENTO DELLA PROVA:**

□ PER GLI STUDENTI DI "ARCHITETTURA DEI CALCOLATORI – A.A. 2015/16, 16/17, 17/18": es. N.1+2+3+7.

NOTA: per l'esercizio 7 dovranno essere consegnati DUE files: il file del programma VERILOG e il file relativo all'output (screenshot o copy/paste)

1) [19/38] Trovare il codice assembly MIPS corrispondente al seguente programma **(usando solo e unicamente istruzioni della tabella sottostante e rispettando le convenzioni di utilizzazione dei registri dell'assembly MIPS** riportate qua sotto per riferimento). Nota: la funzione "fabs" puo' essere mappata direttamente sull'istruzione "abs.s".

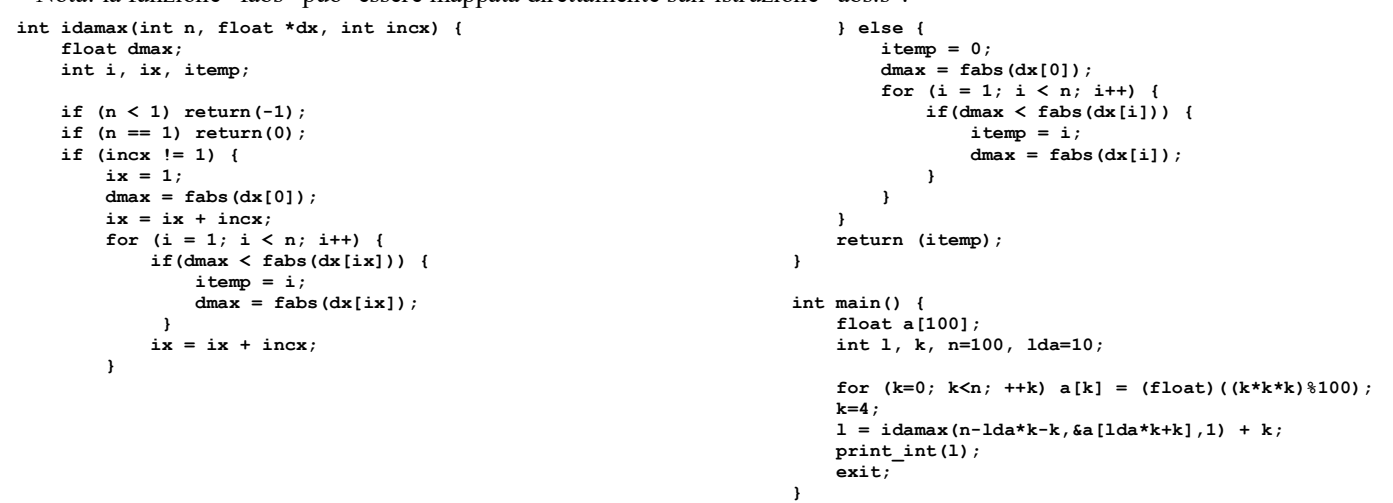

- 2) [7/38] Si consideri una cache di dimensione 96B e a 3 vie di tipo write-back/write-non-allocate. La dimensione del blocco e' 8 byte, il tempo di accesso alla cache e' 4 ns e la penalita' in caso di miss e' pari a 40 ns, la politica di rimpiazzamento e' LRU. Il processore effettua i seguenti accessi in cache, ad indirizzi al byte: 55, 173, 115, 119, 222, 947, 618, 449, 534, 748, 877, 919, 283, 143, 591, 644, 770, 845, 961, 194. Tali accessi sono alternativamente letture e scritture. Per la sequenza data, ricavare il tempo medio di accesso alla cache, riportare i tag contenuti in cache al termine, i bit di modifica (se presenti) e la lista dei blocchi (ovvero il loro indirizzo) via via eliminati durante il rimpiazzamento ed inoltre in corrispondenza di quale riferimento il blocco e' eliminato.
- 3) [4/38] Si supponga che un programma richieda l'esecuzione di 50x10<sup>6</sup> istruzioni FP, 110x10<sup>6</sup> istruzioni INT, 80x10<sup>6</sup> istruzioni di lettura/scrittura e 16x10<sup>6</sup> istruzioni di salto condizionato. Il CPI per ciascun tipo di istruzione e' rispettivamente di 1, 1, 4 e 2. Si supponga che il processore abbia una frequenza di clock di 2 GHz. A) di quanto occorre aumentare il CPI delle istruzioni FP se si vuole che il programma venga eseguito al doppio della velocita'? B) di quanto occorre aumentare il CPI delle istruzioni lettura/scrittura se si vuole che il programma venga eseguito al doppio della velocita'?
- 4) Non assegnato
- 5) Non assegnato
- 6) Non assegnato
- 7) [8/38] **Realizzare** in Verilog una rete sequenziale secondo il modello di Mealy che accenda 5 led di una "freccia a destra" nel modo seguente: durante il primo ciclo tutte i led sono spenti; nel ciclo successivo si accendono i led 1 e 2, nel secondo ciclo si accendono i led 1,2,3,4; nel ciclo successivo tutti i 5 led sono accesi; poi la sequenza si ripete, cioe' al ciclo successivo led tutti spenti, poi 1,2, poi 1,2,3,4 e cosi'via. L'ingresso X su un bit e'un interruttore generale che indica con X=1 che i led (governati dall'uscita Z su 3 bit) si accendono secondo la sequenza descritta, se X=0 tutti i led devono stare spenti. **Tracciare il diagramma di temporizzazione** come verifica della correttezza dell'unità riportando i segnali clock, /reset, uscita Z. Nota: si può svolgere l'esercizio su carta oppure con ausilio del simulatore salvando una copia dell'output (diagramma temporale) e del programma Verilog su USB-drive del docente.

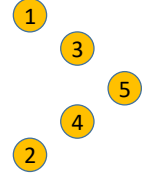

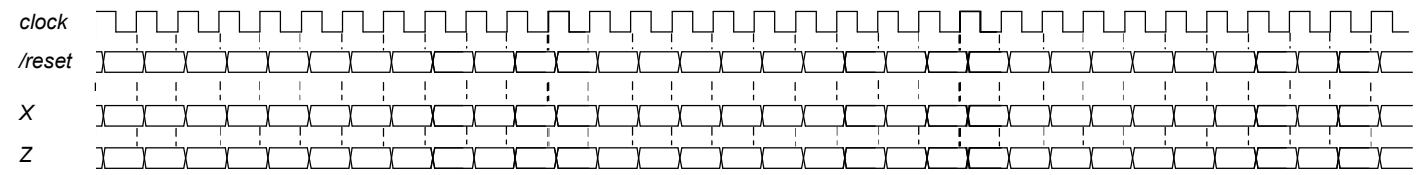

## Testbench:

`timescale 100ms/1ms module TopLevel; reg reset ; initial begin reset =0; #22 reset =1; #300; \$stop; end reg clock ;initial clock =0; always #5 clock <= (!clock); reg x; initial begin  $x=0$ ; #40  $x=1$ ; end  $wire[1:0] STR = XXX.STAR;$ wire[2:0] z=Xxx.z; XXX Xxx(x,z,clock,reset); endmodule

## COMPITO di ARCHITETTURA DEI CALCOLATORI del 12-07-2018

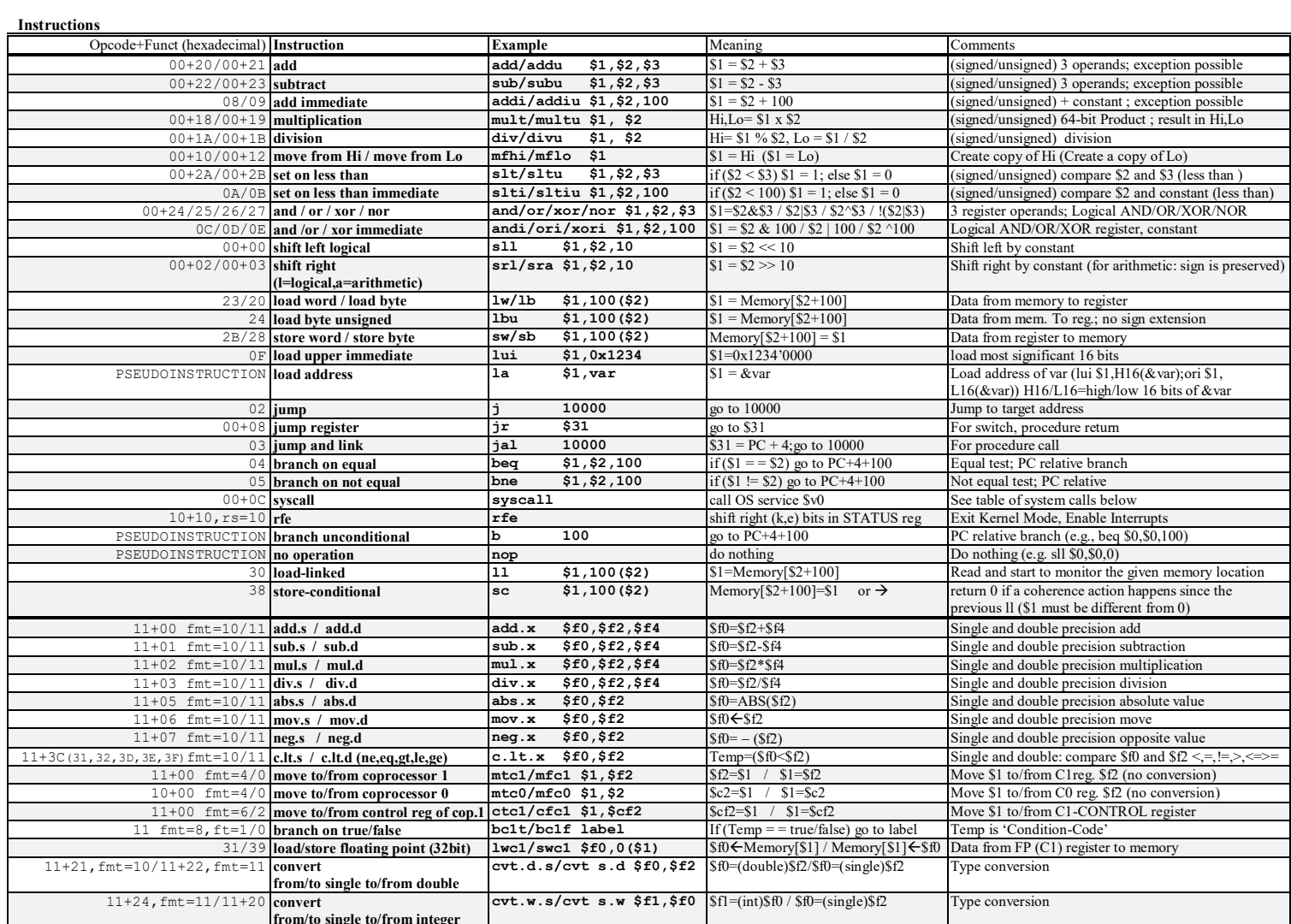

**Register Usage** 

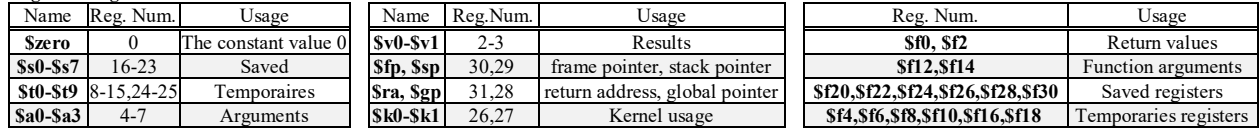

System calls

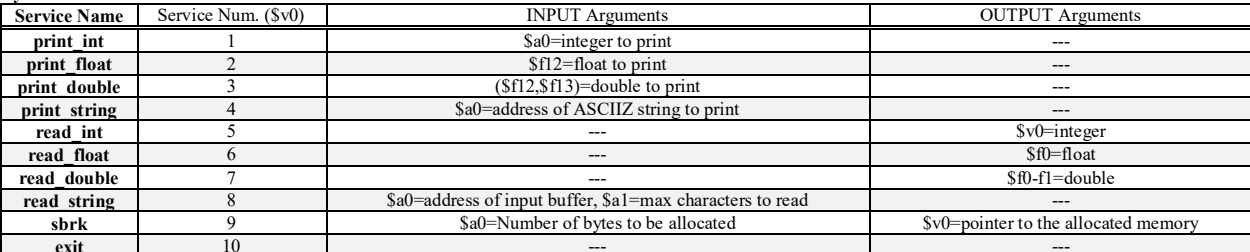